,,.,-- - .. \_.,.

·--

..... \_\_ .

From: Jay Pattin

To: MTB Distribution

Date: 7 March 1982

Subject: The forum interactive meeting subsystem.

This MTB describes the current implementation of forum and touches upon. several issues which must be dealt with in the near future. There will be a second MTB published about a month after this one which will describe enhancements to the forum subsystem.

Please direct any comments or questions to the author:

By Multics mail at MIT or System-M to:

Pattin.PDQ at MIT Pattin.Multics at System-M

Or to the forums:

>libraries>forum>forum\_dir>conprob at MIT >udd>Demo>dbmt>con>conprob at Syrtem-M

Multics Project internal working documentation. Not to be distributed outside the project without the consent of the author or the Director of Multics System Development.

Forum MTB - 1 - 03/07/82

## INTRODUCTION

The forum interactive meeting subsystem is intended to facilitate information flow between Multics users. A forum may be thought of as a cross between a meeting and a bulletin board. Announcements may be entered in a forum and be seen by all the participants, questions may be posed, opinions proferred, and discussions held; with the added benefit that a record of all transactions is maintained.

Forum allows users to create forums and specify who may participate<br>in them, enter transactions and reply to previously-entered enter transactions transactions, be notified when another user has entered a trahsaction, and determine what portion of the proceedings have been seen by individual participants.

Forum enables the effective distribution of information from the people who .have the knowledge, to the people who need the information, and overcomes the barriers imposed by space, time, and number of participants. It is not meant to replace electronic mail, for there is no substitute for a secure and flexible system for one-to-one or one-to-few communication. It is rather designed to establish a wider<br>community of users, sharing their knowledge and keeping them community of users, sharing their knowledge and keeping them well-informed on issues of interest to all.

The forum subsystem is a modified version of the continuum subsystem developed several years ago at USGS. It is nearly compatible with the version 3 continuum developed by Mike Auerbach, and is almost exactly the same as the version  $4$  continuum developed by Spencer Love, Jay Pattin, and Jeff Schi Iler. The major change, other than naming, is that forum is based on the ssu\_ subsystem utilities instead of the older subsystem utils package.

Continuum has been in use on System-M for some time and on MIT for almost a year. During this time, it has had wide use on many different applications including as a bulletin board substitute, bug-reporting mechanism, and development and design meetings.

## CURRENT STATUS OF FORUM

Currently, forum version 1.0 has been placed in the experimental libraries on both MIT and System-M. This version includes most of what is documented in this MTB. The version of forum which is herein documented, tentatively called version 1.1, has been written and tested to some extent. It will be installed in EXL on both sites as soon as the new version of the subsystem utilities is installed.

## UNRESOLVED ISSUES

There are several issues which must be dealt with before forum can be installed. These include the location of the central forum directory, compatibility and incompatibility with version  $\mu$  continuum, the ring of

03/07/82 - 2 - Forum MTB

execution of the forum kernel, and security and access control issues.

The forum subsystem maintains the pathname of a directory called the central forum directory where site-wide public forums such as Bulletin Board are kept. Currently there is no well-defined location for this directory. On MIT it is >libraries>forum>forum\_dir and on System-M it is >udd>Demo>dbmt>con. neither of these is particularly acceptable. There have been suggestions made that it be a directory off the root or a subdirectory of >sc1.

Forum is only slightly different from the version of continuum that has been used since the summer of 1981. However, there are some major user-visible changes, though these are almost completely confined to naming. Since continuum was never installed software, we need not worry so much about name changes. The names of all the commands and several of the requests have been changed. In addition, forum uses the "forum" search path to locate forums instead of the "continuum" search path. Instructions on how to convert from continuum to forum are given in the info segment con\_to\_forum\_conversion, which resides in >exl>forum>info on both sites.

The other major change concerns notifications. Sending notifications of new transactions in continuum was extremely expensive, because it attempted to send a message to every user with the notify switch on, without checking to see if they were logged in. In order to alleviate the cost associated with entering a transaction, forum will require that the forum\_accept\_notifications command be given in order to receive notifications. This command will leave an event channel in the meeting which will be used to determine if the user is logged in before attempting to do a send message express.

Forums and continuum meetings are completely compatible. The forum subsystem may be used to access meetings created and used by the continuum subsystem and vice-versa. Forum may not work correctly with pre-version  $\mu$  continuum, but it is thought that any version 3 user community is insignificant, if it exists. However, for many reasons it is desirable to move the existing user community to forum as soon as possible. This will help make the transition between methods of receiving notifications easier, and will keep users from encountering some of the uncorrected bugs in continuum.

The forum kernel currently resides in ring 3. Installed inner-ring software seems to be restricted to ring 1, so forum will probably have to be moved into ring 1. When this is done, all existing forums on MIT and System-M should also be moved into ring 1.

The issues of security and access to forum have been of major interest in recent weeks. The questions that have been raised are: Should the ability to create forums be restricted, and if so, how; and should the ability to add participants to forums be restricted and,

•.

again, by what mechanism should it be restricted? The arguments in favor of restricting access are that site administrators would otherwise have insufficient control over who passed what information to whom through forum. The arguments against access control are that there does not seem to be any effective, general model which can be used to control access, that it would severely complicate the use of forum at sites that do not care about the security issues, and that no built-in security could ever be effective.

Since there is no consensus on what should be done as far as enforcing security, nothing has been. In accordance with the wishes of System-M administrators, there is a separate gate at that site containing the chairman functions. This is not planned to be part of forum as it is proposed in this MTB.

It is clear that some form of control is needed, but there does not seem to be any better form of control than the discretion of the forum chairmen and participants. With this in mind, forum will attempt to provide users with sufficient information to allow them to decide how secure the forum is, and what information should be divulged in it. A<br>-eligible control argument has been added to the list users -eligible control argument has been added command/request to show the user who may attend the forum, and all requests which use the pathname of the forum now say where the forum actually is, rather than displaying the path of the link used to locate it. A new chairman request, set message, has been added to a 11 ow the chairman of a forum to store a message in the forum which will be printed when a user enters a forum and each time a transaction is entered.

I will not attempt to touch upon this issue further here. There is currently a very active discussion of these issues, and they will be presented in the second forum MTB.

#### FUTURE ENHANCEMENTS

Future enhancements to the forum subsystem will be the subject of a further MTB to be published in the near future. A quick summary of things currently on the drawing board follows.

#### Read-only participants:

Each forum will have a bit telling whether new attendees will be read-only participants. This bit may be set by the forum create command and a new forum (un)make read only command. The chairman may re/set the read-only switch for individuals. All current participants will be grandfathered into being allowed to write.

## Garbage collection:

A chairman command to garbage-collect deleted transactions will be written. It is possible that this may also want to garbage-collect ' '

..

-

deleted participants, but first we have to invent deleted<br>participants. The garbage-collection of forums could also be made The garbage-collection of forums could also be made to store the attendees in alphabetical order, to allow for a binary-search lookup instead of a linear search. This would be a substantial performance improvement.

Addition of a forum priv gate.

It has become evident that a gate is necessary which will allow SysMaint/SysAdmin personnel to invoke chairmanly powers on forums whose chairman is no longer present.

Improvements to the transaction specifier parser.

The transaction specifier parser should be re-written to support constructs similar to what the read mail parser does. This includes selection by. date, multiple usernames and regexps connected by logical operators, and regexps attached to keywords (fref/foo/ = first on chain containing foo).

Restructuring of forums.

For many reasons, the format of forums should be changed. Forums should be MSF 's. This would allow better access control and virtually unlimited growth of the proceedings segment among other good things.

Deletion of one's own transactions.

Expand the rules allowing deletion of transactions to at least allow participants to delete a newly-entered incorrect transaction.

DOCUMENT I ON.

The remainder of this document consists of the online info segments describing the forum subsystem and its subroutine interface. The first section covers the forum commands.

Forum MTB  $-5$  -  $-$  03/07/82

1.1982 MTB-574

03/06/82 forum Syntax: forum {forum name} {-control args} Function: Enters the forum interactive meeting system. Arguments: forum\_ name is the name or pathname of the forum to be entered immediately upon invoking forum. If a pathname is specified, it identifies the forum to enter. Otherwise, forum searches for the forum\_name by using the "forum" search list. See "Notes on Search List:" below. Control arguments: -abbrev, -ab specifies that abbreviation processing should be done by the forum request processor. If the -profile argument is not given, the user's default profile segment will be used. -brief, -bf suppresses some messages from forum and shortens others. -forum forum\_name enters the forum whose entryname or pathname is forum name. See the description of the forum name argument above. -input\_fill, -ifi .<br>specifies that transactions will be filled before being entered into the proceedings of a forum. See "Notes on filling" below for a discussion of filling. (Default) -line\_length N, ~11 N cause filling (fill request and default filling) to be done with this line length. (Default is 72) -list {trans\_spec}, -ls {trans\_spec} causes forum to list the specified transactions before entering the request loop. If no transaction specifier is given, all the transactions in the forum will be listed.  $-$ long,  $-1$ g use long messages from forum. (Default) -no\_abbrev, -nab Specifies that abbreviation processing is not to be done by the forum request processor. (Default) -no\_input\_fill, -nif specifies that transactions will not be filled before being entered into the proceedings of a forum. See "Notes on filling" below for a discussion of filling.

 $\blacksquare$ 

 $-no\_output\_fill, -nof$ specifies that transactions will not be filled before being printed on the user's terminal. See "Notes on filling" below for a discussion of filling. (Default) -r • .>\_prompt do not prompt in the request loop. -output fill, -ofi specifies that transactions be filled before being printed or written. See "Notes on filling" below for a discussion of filling. -prompt prompt\_string set the request loop prompt to prompt\_string. (Default is "forum:") -profile profile\_path Specifies that abbreviation processing is to be done, and that the profile named by profile\_path is to be used. If this control argument is given, the -abbrev argument need not be. -quit tells forum to process the initial request line and then return without entering the request loop. If the initial request line is aborted, the request loop will be entered. -request string, -rq string execute the requests in string before entering the request loop. Notes: Request lines use () for iteration,  $1111$  for quoting, and  $[]$  to invoke forum active requests, listed below ("List of active requests"). Any request line which begins with ".." will be passed directly to the Multics command processor with the leading ".." stripped off. Consequently, any reference to an active function will be evaluated by the Multics command processor. The 'execute' (e) forum request may also make use of active strings via the square brackets ([]), but these will be evaluated as active requests by forum before the command line. is passed to the Multics command processor.

## Notes on filling:

Transactions may be filled out to a given line length on both input and output. By default, all transactions are filled to a line length of 72 upon entry. The  $-i$ nput fill  $(-i f)$  and  $-no$  output fill  $(-no f)$  control arguments are the default. These control arguments specify a global attribute for the invocation of forum, which may be overriden by control arguments associated with the various requests for inputting and outputting transactions (such as the -no fill control argument to the 'print' request) •

Forum MTB·  $-7 -$  03/07/82

List of requests: Only the most important aspects of the requests are documented here. For further information on these requests, use the forum 'help' request. ? lists the available forum requests and active requests. identifies forum with version number, gives forum name if attending, gives count of new, total, last, and current transactions, and number of lines in the unprocessed transaction. forum\_list {forum names} {-control args}, f ls {forum\_names} {-control\_args} prints a list of selected forums and information about them. goto forum\_name, g forum\_name enters the user into the forum\_name forum. help {STR} prints information about request names or topics. A list of available topics is produced by the list help request. list {trans\_specs} {-control\_args}, ls {trans\_specs} {-control\_args} prints a summary of the specified transactions. list\_help {topics}, lh {topics} Prints a list of available info segments whose names include a topic string. list\_requests {-control\_args}, lr {-control\_args} prints information about forum requests. list\_users {-control\_args}, lsu {-control\_args} prints information about specified participants in a forum. print {trans\_specs} {-control\_args}, pr {trans\_specs} {-control\_args} prints selected transactions from a forum. quit {-control arg}, q {-control\_arg} exits forum. reply {trans\_spec} {-control\_args}, rp {trans\_spec} {-control\_args} enters/builds a new transaction in a forum which has as its subject a reference to some other transaction in the form "Re: <some other subject>", AND which will be logically linked to the transaction specified by trans\_spec. reset {trans\_spec} {-control\_args}, rs {trans\_spec} {-control\_args} resets the user's current or highest seen transaction index to the specified transaction.

03/07/82 - 8 - Forum MTB

 $\blacktriangleright$ 

subject {strings}, sj {strings} Print or modify the subject of an unprocessed transaction. If strings are supplied, they are catenated together to become the new subject. If no strings are supplied, the current subject is printed. talk {-control\_args} enters/builds a new transaction in a forum forum. write {trans\_specs} {-control\_args}, w {trans\_specs} {-control args} write selected transactions to a segment. abbrev  $\{-control\ args\}$ , ab  $\{-control\ args\}$ turns abbreviation processing on or off and changes profile segments. answer STR {-control\_args} request\_line supply an answer to a question asked by a request. apply STRs, ap STRs places the unprocessed transaction into a temporary segment, concatenates all the STRs with the pathname, and passes the result to the Multics command processor. The temp segment is then read back in as the unprocesssed transaction. chairman {forum\_name} {-control\_arg}, cm {forum\_name} {-control\_arg} prints the user\_id (Person id.Project id) of the forum's chairman, or changes the chairman current\_forum {-control\_args}, cf {-control\_args} prints the name of the current forum. delete trans\_specs, dl trans\_specs allows the chairman to delete specified transactions from the proceedings. do {request\_line} {args}, do {-control\_args} substitutes args into the request\_line and passes the result to the forum request processor. -control args can be -nogo to suppress execution -long (-lg) to display expanded line before execution, and more. enter {-control\_args}, en {-control\_args}, send {-control\_args} enters the unprocessed transaction into the proceedings of a forum. execute STRs, e STRs executes STRs as a Multics command line after evaluating forum active requests. As an active request, return the result of evaluating strings as an Multics active string. fill {-control\_args}, fi {-control\_args} reformats transaction text to fit in a given line length.

Forum MTB  $-9 -$ 

forum\_dir, fd prints the pathname of the central forum directory. if EXPR -then request\_line {-else request line} conditionally execute a request. qedx, qx invokes the qedx editor on the unprocessed transaction. ted invokes the ted editor on the unprocessed transaction. set\_message {-control\_args} sets a greeting message for the forum. set\_notify\_off {forum} {-control\_args}, snf {forum} {-control\_args} turns off the notify indicator for a user in a forum. The notify indicator is off by default. set\_notify\_on {forum} {-control\_args}, snn {forum} {-control\_args} turns on notify indicator for this forum. The means that the user will get an interactive message every time a new transaction is entered in the forum. set\_participate\_off {forum\_name} {-control\_args}, spf {forum name} {-control args} removes the user as a participant of a forum. set\_participate\_on forum\_name {-control\_args}, spn forum\_name {-control\_args} restores the user as a participant of a forum. subsystem\_name prints the name of the subsystem. ("forum"). subsystem\_version prints the current version of forum. List of active requests: chairman {forum\_name}, cm {forum\_name} returns the person\_id.project\_id of forum chairman. current forum  $\{-control\ args\}$ , cf  $\{-control\ args\}$ returns the name of the current forum. forum\_dir, fd returns absolute pathname of central forum directory. do {request\_string} {args}

returns expanded request string.

#### execute STRs, e STRs

invokes Multics active function within forum request line.

#### forum\_l ist, fls

returns names of forums which have new transactions.

list users {-control\_args}, lsu {-control\_args} return names of participants matching given conditions.

#### subject

returns subject of unprocessed transaction.

#### subsystem\_name

returns the name of the subsystem. ("forum").

subsystem\_version

returns the current version of forum.

#### Transaction specifiers:

Transaction specifiers are used to identify transactions. They are used as arguments to the forum requests that act on transactions. In addition, there are several requests and active requests that return information about transaction numbers. Use the forum request 'help trans\_specs' for more information on transaction specifiers.

Notes on search list:

The forum command uses the "forum" search path, For more infor.mation about search paths, see the descriptions of the search facility commands in the MPM Commands and Active Functions manual, AG92. Type:

#### psp forum

to see what the current "forum" search list is. The default search list is composed of the "central forum directory". This directory can be obtained by using the forum\_dir command/active function or the forum\_dir request/active request from within forum itself. The central forum directory contains the forums which have been set up for public exposure. Private forums may be established in any directory desired with the 'forum create' command. In order to allow forum to locate such private forums, the user may include the directory pathname of the private forum in the "forum" search list.

#### Locating Private Meetings:

In order to allow forum to locate forums which do not reside in the central forum directory, it is necessary to manipulate the "forum" search list. This can be accomplished in one of three ways:

Forum MTB  $-11 -$  03/07/82

- 1) Enter forum, and use the request ..asp forum private\_forum\_dir\_path
- 2) Before entering forum, use the Multics command: ssp forum [fd] private\_forum\_dir\_path
- 3) Use the pathname of the private forum with all forum requests as in forum >udd>proj>fd>private

 $\epsilon$ 

01/23/82 forum\_dir, fd

Syntax: fd

Syntax as an active function: [fd]

Function: Prints/returns the absolute pathname of the central forum directory.

## Notes:

The central forum directory is the location for site-approved public forums. This directory is included in the default forum search path. The command:

add\_search\_paths forum [forum\_dir]

may be used to add the central directory to the forum search path.

01/23/82 forum\_list, fls

Syntax: fls {forum names} {-control args}

Syntax as an active function: [fls {-control args}]

Function:

Prints a list of selected forums on the user's terminal. For each forum selected, information about the names of the forum and per-user forum attributes are listed.

#### Arguments:

forum\_names

are optional forum names. If any are supplied, information about only the specified forum names is printed. The star convention is supported for forum\_names. If no forum\_names are given, information for all forums found in the 'forum' search path will be printed.

#### Control arguments:

-absolute pathname, -absp

Causes the absolute pathname of a forum to be printed. The default is to list the long and short forum names only.

## -all, -a

specifies that information about all forums be printed. The default is to print information about the forums in which the user is a participant only.

# -brief, -bf

suppresses the message 'No forums have changed' which is printed by default if the -changes control argument is used and no forums have changed.

-chairman {username}, -cm {username}

specifies that information about forums of which username is chairman be printed. If username is not given, the user's personid will be used.

## -changes, -chg

specifies that information about forums in which the user is a participant and in which new transactions have been entered be printed.

#### -count, -ct

prints out the number of new transactions for a forum in which the user is participating. This control argument may not be used if con list forums is invoked as an active function.

 $-$ eligible,  $-$ elig

03/07/82 - 14 - Forum MTB

specifies that information about all forums in which the user is eligible to participate be printed. (Default) -exclude forum\_names, -ex forum\_names excludes the forums identified by forum\_names from the output list. This control argument is designed to be used when a starname has been supplied as the forum\_names in order to exclude the specified forums from being selected. The default (-include) is to select all forums which match the specified starname.

-header, -he print the forum header. This is the default, unless the -changes control argument was supplied.

-include forum names, -incl forum\_names specifies that the forums identified by forum\_names not be excluded from the output list. This control argument is intended to be used when a starname has been specified for selecting forums. It is the default.

 $-$ inhibit error,  $-$ ihe specifies that warning messages for such as things as bad forum format and errors encountered while search for forums are not to be printed.

 $-1$  ong,  $-1$  g causes the message 'No forums have changed' to be printed if the -changes control argument was used and no forums in which the user is a participant had changed. (Default)

-no\_header, -nhe suppress printing of the forum header.

-no\_inhibit\_error, -nihe specifies that all warning messages be printed. (Default)

-notify, -nt specifies that only forums in which the user has the notify flag set be listed.

-participating, -part specifies that only forums in which the user is participating be listed. The default is to print information about all forums which the user is eligible to participate in.

-user access id specifies that the user specified by access id be used in determining participation, eligibility, and changes attributes. access\_id is in the form Person\_id.Project\_id.tag, where any of the components can be the character '\*'. If a component is omitted, it is assumed to be  $'$ \*'.

-verbose, -vb

prints the chairman's userid and current and last transactions for each forum. May not be used with -changes.

List of flags:

The output from this command may include flags which have the following interpretation:

- e eligible flag: indicates that the user may participate in the forum. ·
- p participant flag: indicates that the user is a participant in forum (i.e., has 'gone to' the forum at least once).
- r removed flag: indicates that the user has removed himself from participation in the forum.
- n notify flag: indicates that the user has turned on the notify flag in the forum (i.e., that the user has requested online notification when new transactions are entered in the forum).
- c change flag: indicates that new transactions have been entered in the proceedings of the forum since the user last attended this forum.

Note that the flags corresponding to the selection criteria are not shown (i.e., if the user is selecting forums to which he is eligible, the 'e' fiag is not printed).

7 March 1982 **and 1982** leads to the set of the set of the set of the set of the set of the set of the set of the set of the set of the set of the set of the set of the set of the set of the set of the set of the set of th

02/12/82 forum list users, flsu Syntax: flsu {forum\_name} {-control\_args} Syntax as an active function: [flsu {forum\_name} {-control\_args}] Function: Prints a list of selected participants of a forum. For each participant selected, the person\_id, project\_id, current transaction number (last one seen), the date/time last attended, and several flags. are listed. As an active .function, it returns a list of person\_ids. Arguments: forum\_ name is the name or pathname of the forum for which participants are to be listed. Either this argument or the -forum control argument, but not both, must be given. Control arguments:  $-all, -a$ specifies that all participants be listed, including those who have been 'removed' from the meeting. -attending, -at specifies that only participants who are currently attending this meeting be listed. -eligible, -elig prints a list of users and projects that are eligible to attend the forum. -forum forum\_name specifies that participants of the 'forum\_name' forum are to be listed. forum\_name is either a name or a pathname of a forum. -header, -he print the header. (Default) -no\_header, -nhe Suppresses printing of the name\_list header. -notify, -nt specifies that only participants with the notify flag on should be  $listed.$ -seen transaction\_number specifies that only participants who have read the specified transaction should be listed. -totals, -tt

specifies that only the total number of participants selected be printed.

-unseen transaction\_number

specifies that only participants who have not read the specified transaction should be listed.

-user person\_ids

specifies that only information about the named participants be given. All arguments following -user until the next control argument are taken as person ids.

## Note:

The displayed flags have the following meanings: "r" indicates that the participant has been removed from the forum, and is therefore no longer a participant, and the "n" flag means that the user has the "notify flag" turned on.

 $\bullet$ 

01/23/82 forum\_create, fer

Syntax: fer

Function:

Creates a new forum, with the user as chairman.

Notes:

This command engages the user in a dialogue, prompting her for all information necessary for the creation of a new forum, including long and short forum names, participant information, and the first transaction in the forum.

 $\mathbf{r}$ 

# 01/23/82 forum\_delete, fdl

## Syntax: fdl forum\_name

## Function:

deletes a forum.

# Argument:

forum\_name

is the pathname or entryname of the forum to be deleted. Pathnames contain greater-than (>) or less-than (<) characters. If a pathname is specified, it identifies the forum to be adjusted. Otherwise, fdl searches for the forum\_name by using the "forum" search path.

## Note:

Only the chairman of a forum may delete that forum.

 $\sim$  .

7 March 1982

 $\ddot{\phantom{a}}$ 

01/23/82 forum\_add\_participant, fapt

Syntax: fapt forum\_name person\_id

Function:

```
Adds the person identified by person_id as a participant
of the forum forum_name meeting.
```
Arguments:

forum\_name

is the pathname or entryname of the forum to be adjusted. Pathnames contain greater-than (>) or less-than (<) characters. If a pathname is specified, it identifies the forum to be adjusted. Otherwise, fapt searches for the forum\_name by using the "forum" search list.

person id

is the person\_id of the participant to be added.

Note:

The user invoking this command must be the chairman of the forum\_name forum.

Forum MTB  $-21 -$  03/07/82

7 March 1982

01/23/82 forum\_add\_project, fapj

Syntax: fapj forum name project id

## Function:

Allows users from the project identified by project\_id to become participants of the forum\_name forum.

## Arguments:

## forum\_ name

is the pathname or entryname of the forum to be adjusted. Pathnames contain greater-than (>) or less-than (<) characters. If a pathname is specified, it identifies the forum to be adjusted. Otherwise, fapj searches for the forum\_name by using the "forum" search list.

## project\_id

is the project\_id for the project to be admitted to the forum.

Note:

The user invoking this command must be the chairman of the forum\_name forum.

7 March 1982

# 01/23/82 forum make public, fmp

Syntax: fmp forum\_name

Function:

opens the forum name forum to public participation.

## Argument:

# forum\_ name

is the pathname or entryname of the forum to be adjusted. Pathnames contain greater-than (>) or less-than (<) characters. If a pathname is specified, it identifies the forum to be adjusted. Otherwise, fmp searches for the forum\_name by using the "forum" search list.

#### Note:

The user invoking this command must be the chairman of the forum\_name forum.

--

01/23/82 forum\_remove\_participant, frpt

Syntax: frpt forum name person id

Function:

removes the person identified by person\_id as a participant of the forum\_name forum.

Arguments:

forum\_name

is the pathname or entryname of the forum to be adjusted. Pathnames contain greater-than (>) or less-than (<} characters. If a pathname is specified, it identifies the forum to be adjusted. Otherwise, frpt searches for the forum\_name by using the "forum" search list.

person id

is the person id of the user to be removed from participation in the forum.

Note:

The user invoking this command must be the chairman of the forum name forum.

01/23/82 forum\_remove\_project, frpj

Syntax: frpj forum name project id

Function:

r.emoves all participants who are currently allowed participation by virtue of their project participation, not by virtue of their person\_id, from the forum name forum.

## Arguments:

forum\_name

is the pathname or entryname of the forum to be adjusted. Pathnames contain greater-than (>) or less-than (<) characters. If a pathname is specified, it identifies the forum to be adjusted. Otherwise, frpj searches for the forum\_name by using the "forum" search list.

## project\_ id

is the project\_id of the project whose members are to be removed from participation if they lack explicit person\_id participation rights.

#### Note:

'--·

The user invoking this command must be the chairman of the forum name forum.

01/23/82 forum\_unmake\_public, fump

Syntax: fump forum\_name

Function:

removes all participants from the forum\_name forum who are participating by virtue of the public attribute. All users who are not participating because of project\_id or person\_id rights are removed.

# Argument:

forum\_name

is the pathname or entryname of the forum to be adjusted. Pathnames contain greater-than (>) or less-than (<) characters. If a pathname is specified, it identifies the forum to be adjusted. Otherwise, fump searches for the forum name by using the "forum" search list.

Note:

The user .invoking this command must be the chairman of the forum\_name forum.

03/01/82 forum\_accept\_notifications, fant

Syntax: fant {-control\_args}

Function:

Enables reception of interactive messages notifying the user of new transactions being entered in forums. Notifications will be enabled for all forums in the "forum" search list for which the user has set the "notify" flag.

Control arguments:

-inhibit\_error, -ihe

Suppresses error messages about being unable to access forums in the search list. (Default)

-no\_inhibit\_error, -nihe Print all error messages.

Notes:

Type "help forum" for a description of the "forum" search list and the meaning and manipulation of the notify flag.

03/01/82 forum\_refuse\_notifications, frnt

Syntax: frnt {-control args}

Function:

Disables reception of interactive messages notifying the user of new transactions being entered in forums. Notifications will be disabled for all forums in the "forum" search list.

Control arguments:

-inhibit\_error, -ihe

Suppresses error messages about being unable to access forums in the search list. (Default)

-no inhibit error, -nihe Print all error messages.

## Notes:

 $\sim$ 

Type "help forum" for a description of the "forum" search list and the meaning and manipulation of the notify flag.

## FORUM REQUESTS

The next section covers all the requests available from within the forum subsystem. This includes requests provided by the ssu\_ subsystem utilities, whose documentation is as provided by ssu\_ and thus contains references to subsystems other then forum, such as read\_mail.

01/24/82 Standard subsystem request: ?

Syntax: ?

Function:

prints a list of requests available in this subsystem.

Notes:

There may be other requests available in the subsystem which are not listed by this request. Such requests may be listed using the request:

list\_requests -all

01/22/82 forum request:

Syntax:

Function:

Prints information about the current version of forum, the forum the user is attending (if any) and the unprocessed transaction (if any). The format of the output is:

forum 1.0: O new, 220 last, 220 current. Attending the >udd>Company>forums>excursions forum. 12 lines unprocessed; subject: Re: picnic

If the user is attending a forum, the number of new (unseen) transactions, the transaction number of the last transaction, and the number of the current transaction are printed. If the user has built a transaction but not yet entered it into a forum, the subject and number of lines in that transaction are printed.

 $\bar{\rm m}$ 

7 March 1982 MTB-57!+

•

01/24/82 Standard subsystem request: abbrev, ab

Syntax: ab {-control\_args}

Function:

controls abbreviation processing within the subsystem.

Control Arguments:

## -off

specifies that abbreviations are not to be expanded.

## -on

specifies that abbreviations should be expanded. (Default)

~profile PATH

specifies that the segment named by PATH is to be used as the profile segment: the suffix ".profile" is added to PATH if not present. The segment named by PATH must exist.

#### Notes:

"-···

Most subsystems which support abbreviation processing provide command line control arguments (-abbrev, -no\_abbrev, -profile) to specify the initial state of abbreviation processing within the subsystem. For example, a Multics abbreviation could be defined to invoke the forum subsystem with a default profile as follows:

.ab fm do "forum -abbrev -profile [hd]>forum &rfl"

If invoked with no arguments, this request will enable abbreviation processing within the subsystem using the profile that was last used in this subsystem invocation. If abbreviation processing was not previously enabled, the profile in use at Multics command level is used; this profile is normally [home\_dir]>Person\_id.profile.

See MPM Commands for a description of abbreviation processing.

-

01/24/82 Standard subsystem request: answer

Syntax: answer STR {-control args} request line

Function:

provides preset answers to questions asked by another request.

Arguments:

#### STR

is the desired answer to any question. If the answer is more than one word, it must be enclosed in quotes. If STR is -query, the question is passed on to the user. The -query control argument is the only one that can be used in place of STR.

#### request\_l i ne

is any subsystem request line. It can contain any number of separate arguments (i.e., have spaces within it) and need not be enclosed in quotes.

Control Arguments:

-brief, -bf

suppresses printing (on the user's terminal) of both the question and the answer.

-call STR

evaluates the active string STR to obtain the next answer in a sequence. The active string is constructed from subsystem active requests and Multics active strings (using the subsystem's execute active request). The outermost level of brackets must be omitted (ie: "forum\_list -changed") and the entire string must be enclosed in quotes if it contains request processor special characters. The return value "true" is translated to "yes", and "false" to "no". All other return values are passed as is.

#### -match STR

answers only questions whose text matches STR. If STR is surrounded by slashes (/), it is interpreted as a qedx regular expression. Otherwise, answer tests whether STR is literally contained in the text of the question. Multiple occurrences of -match and -exclude are allowed (see Notes below). They apply to the entire request 1 i ne.

-exclude STR, -ex STR

passes on, to the user or other handler, questions whose text matches STR. If STR is surrounded by slashes  $\langle \rangle$ , it is interpreted as a qedx regular expression. Otherwise, answer tests whether STR is literally contained in the text of the question. Multiple

03/07/82 - 32 - Forum MTB

occurrences of -match and -exclude are allowed (see Notes below). They apply to the entire request line.

#### -query

skips the next answer in a sequence, passing the question on to the user. The answer is read from the user\_i/o 1/0 switch.

#### -then STR

supplies the next answer in a sequence.

#### -times N

gives the previous answer (STR, -then STR, or -query) N times only (where N is an integer).

#### Notes:

'---··

Answer provides preset responses to questions by establishing an on unit for the condition command\_question, and then executing the designated request line. If any request in the request line calls the command\_query\_ subroutine (described in the MPM Subroutines) to ask a question, the on unit is invoked to supply the answer. The on unit is reverted when the answer request returns to subsystem request level. See "List of System Conditions and Default Handlers" in the MPM Reference Guide for a discussion of the command\_question condition.

If a question is asked that requires a yes or no answer, and the preset answer is neither "yes" nor "no", the on unit is not invoked.

The last answer specified is issued as many times as necessary, unless followed by the -times N control argument.

The -match and -exclude control arguments are applied in the order specified. Each -match causes a given question to be answered if it matches STR, each -exclude causes it to be passed on if it matches STR. A question that has been excluded by -exclude is reconsidered if it matches a -match later in the request line. For example, the request 1 i ne:

answer yes -match /fortran/ -exclude /fortran\_io/ -match /^fortran\_io/

answers questions containing the string "fortran", except that it does not answer questions containing "fortran\_io", except that it does answer questions beginning with "fortran\_io".

.·

01/22/82 forum request: apply, ap

Syntax: ap line

#### Function:

places the text of the unprocessed transaction into a temporary segment, catenates the pathname of this segment to the end of command\_line, executes the resulting Multics command line, and updates the transaction text from the contents of the temporary segment after execution.

#### Arguments:

command\_ 1 i ne

is the Multics command line to which is catenated the pathname of the temporary segment before execution.

#### Notes:

The supplied command line need not be enclosed in quotes. However, if there are  $()$ ,  $[]$ , or "'s in the command line which should be processed by the Multics command processor, they should be enclosed in quotes to prevent processing by continuum's request processor.

This request may be used to edit the transaction with an editor other than qedx or ted. For example, the request

apply emacs

will invoke the emacs editor on the transaction.

01/22/82 forum request: chairman, cm

Syntax: cm {meeting} {-control\_args}

Syntax as an active request: [cm {meeting}]

Function:

Prints/returns the user\_id (Person\_id.Project\_id) of the chairman of ·the specified meeting, or changes the chairman of the current meeting. If no arguments are given, the name of the chairman of the current meeting is printed.

Argument:

meeting

is the name or pathname of a forum meeting.

Control Arguments:

-force, -fc

tells forum not to ask if the chairman should be changed.

-set new\_chairman

changes the chairman of the current meeting. new\_chairman must be of the form Person\_id.Project\_id. Only the current chairman may change the chairman.

ii

01/22/82 forum request: current forum, cf Syntax: cf {-control\_args} Syntax as an active request: [cf {-control\_args}] Function: Prints or returns the entryname or pathname of the forum that the user is currently attending. Control Arguments: -absolute\_pathname, -absp specifies that the full pathname of the forum should be printed. -entry, -et specifies that only the entryname portion of the name of the current forum be printed. (Default)

 $\sim 10$
•

01/22/82 forum request: delete, dl

Syntax: dl trans specs

Function:

Allows the chairman of a meeting to logically remove specified transactions from a meeting.

Arguments:

trans\_specs

are transaction specifiers which determine which transactions will be deleted. Use the forum request "help trans\_specs" for information on transaction specifiers. At least one transaction must be specified with this request.

Notes:

Only the chairman of a meeting may delete transactions. Deleted transactions will be ignored by all requests which process transactions. Deleted transactions may be restored by using the "retrieve" request.

01/24/82 Standard subsystem request: do

Syntax: do request\_string {args} or: do -control\_args

Syntax As An Active Request: [do "request\_string" args] -

Function:

expands a request line by substituting the supplied arguments into the line before execution. As an active request, returns the expanded request\_string rather than executing it.

Arguments:

request\_string is a request line in quotes.

args

are character string arguments that replace parameters in request\_string.

Control Arguments:

These control argument set the mode of operation of the do request:

 $-long, -ig$ 

the expanded request line is printed before execution.

-brief, -bf

the expanded request line is not printed before execution. (Default)

-nogo

the expanded request line is not passed on for execution.

-go

the expanded request line is passed on for execution. (Default)

-absentee

an any other handler is established which catches all conditions and aborts execution of the request line without aborting the process.

-interactive

the any other handler is not established. (Default)

List Of Parameters:

Any sequence beginning with & in the request line is expanded by the do request using the arguments given on the request line.

&I

•

is replaced by argl. I must be a digit from 1 to 9.

# & (I)

is also replaced by argl. I can be any value, however.

#### $\epsilon$ al

is replaced by argl with any quotes in argl doubled. I must be a digit from 1 to 9.

#### $\epsilon$ q $(1)$

is also replaced by argl with any quotes doubled. I can be any value.

#### &rl

is replaced by argl surrounded by a level quotes with any.contained quotes doubled. I must be a digit from 1 to 9.

### $\delta$ r $(1)$

is also replaced by a requoted argl. I can be any value.

#### &fl

 $\subset$  .

is replaced by all the arguments starting with argl. I must be a digit from 1 to 9.

## $E(f)|$

is also replaced by all the arguments starting with argl. I can be any value.

#### &qfl

is replaced by all the arguments starting with argl with any.quotes doubled. must be a digit from 1 to 9.

#### $\delta$ af (I)

is also replaced by all the arguments starting with argl with quotes doubled. I can be any value.

#### &rl

is replaced by all the arguments starting with argl. Each argument is placed in a level of quotes with contained quotes doubled. I must be a digit from 1 to 9.

#### $\delta$ rf (1)

is also replaced by all the arguments starting with argl, requoted. I can be any value.

• 4

&&

is replaced by an ampersand.

# &

is replaced by a 15 character unique string. The string used is the same everywhere & appears in the request line.

&n

is replaced by the actual number of arguments supplied.

# &f &n

is replaced by the last argument supplied.

. . .~···- ...

03/07/82 - 40 - 40 - Forum MTB

 $\mathcal{L}_{\mathrm{in}}$ 

 $\bullet$   $\bullet$ 

01/24/82 Standard subsystem request: execute. e

Syntax: e LINE

Syntax As An Active Request: [e LINE]

Function:

·.\_ ...

executes the supplied line as a Multics command line. As an active request, evaluates a Multics active string and returns the result to the subsystem request processor.

Arguments:

LINE

is the Multics command line to be executed or the Multics active string to be evaluated. It need not be enclosed in quotes.

Notes:

The recommended method to execute a Multics command. line from within a subsystem is the ".." escape sequence. The execute request is intended as a means of passing information from the subsystem to the Multics command processor.

All  $()$ ,  $[]$ , and "'s in the given line are processed by the subsystem request processor and not the Multics command processor. This fact permits the passing of the values of subsystem active requests to Multics commands when using the execute request or, when using the execute active request, to Multics active functions for further manipulation before returning the values to the subsystem request processor for use within a request line.

Examples:

The read mail request line:

e mbla [mailbox]

can be used to list the ACL of the mailbox being read by the current invocation of read mail. The read mail request line:

write all [e strip entry [mailbox]]

may be used to to write the ASCII representation of all messages in the mailbox into a segment in the working directory whose entry name is the same as that of the mailbox with the "mbx" suffix changed to "mail".

Forum MTB  $-41 -$  03/07/82

. ..--..\_

01/22/82 forum request: fill, fi

Syntax: fi {-control-args}

Function:

reformats the text of the unprocessed transaction to fit within a given line length. It is also used to control whether or not the transaction will be filled after it is entered.

Control arguments:

 $-1$ ine length N,  $-11$  N

is the width to be used when reformatting the text. (Default- either the value specified by the -line\_length argument to the forum command or 72 if this argument was not given). The line length given must be between 10 and 136.

#### -off

causes this transaction to not be filled by default when printed or written.

#### -on

causes this transaction to be filled by default when printed or written.

 $\ddot{\phantom{1}}$ 

,

01/22/82 forum request: forum\_list, fls

Syntax: fls {forum\_names} {-control\_args}

Syntax as an active request: [Ism {-control\_args}]

Function:

prints a list of selected forum on the user's terminal. For each forum selected, information about the names of the forum and per-user forum attributes are listed.

# Arguments:

# forum\_names

are optional forum names. If any are supplied, information about only the specified forum\_names is printed. The star convention is supported for forum names. If no forum names are given, information for all forums found in the 'forum' search path will be printed.

Control arguments:

-absolute pathname, -absp

Causes the absolute pathname of a forum to be printed. The default is to list the long and short forum names only.

 $-$ all,  $-$ a

specifies that information about all forums be printed. The default is to print information about the forums in which the user is a participant only.

-brief, -bf

suppresses the message 'No forums have changed' which is printed by default if the -changes control argument is used and no forums have changed.

-chairman {username}, -cm {username}

specifies that information about forums of which the user is chairman be printed. If username is not given, the user's personid will be used.

-changes, -chg

specifies that information about forums in which the user is a participant and in which new transactions have been entered be printed.

-count, -ct prints out the number of new transactions for a forum in which the user is participating. This control argument may not be used if forum\_list is invoked as an active request.

,,. -eligible, -elig specifies that information about all forums in which the user is

eligible to participate be printed. (Default) -exclude forum\_names, -ex forum\_names excludes the forums identified by forum\_names from the output list. This control argument is designed to be used when a starname has been supplied as the forum\_names in order to exclude the specified forums from being selected. The default (-include) is to select all forums which match the specified starname. -header, -he print the header. This is the default, unless the -changes control argument was supplied. -include forum\_names, -incl forum\_names specifies that the forums identified by forum\_names not be excluded from the output list. This control argument is intended to be used when a starname has been specified for selecting forums. It is the default. -inhibit\_error, -ihe specifies that warning messages for such as things as bad forum format and errors encountered while search for forums are not to be printed.  $-$ long,  $-$ lg causes the message 'No forums have changed' to be printed if the -changes control argument was used and no forums in which the user is a participant had changed. (Default) -no\_header, -nhe suppress printing of the header. -no\_inhibit\_error, -nihe specifies that all warning messages be printed. (Default) -notify, -nt specifies that only forums in which the user has the notify flag set be listed. -participating, -part specifies that only forums in which the user is participating be listed. The default is to print information about all forums which the user is eligible to participate in. -user access\_id specifies that the user specified by access\_id be used in determining participation, eligibility, and changes attributes. access id is in the form Person\_id.Project\_id.tag, where any of the components can be the character  $\overline{'}\overline{x}'$ . If a component is omitted, it is assumed to be *lfc I•*  -verbose, -vb prints the chairman's userid and current and last transactions for

each forum. May not be used with -changes.

# List of flags:

The output from this command may include flags which have the following interpretation:

- e eligible flag: indicates that the user may participate in the forum.
- p participant flag: indicates that the user is a participant in forum {i.e., has 'gone to' the forum at least once).
- r removed flag: indicates that the user has removed himself from participation in the forum.
- n notify flag: indicates that the user has turned on the notify flag in the forum (i.e., that the user has requested online notification when new transactions are entered in the forum).
- c change flag: indicates that new transactions have been entered in the proceedings of the forum since the user last attended this forum.

Note that the flags corresponding to the selection criteria are not shown {i.e., if the user is selecting forums to which he is eligible, the 'e' flag is not printed).

01/22/82 forum request: forum\_dir, fd

Syntax: fd

Syntax as an active request: [fd]

# Function:

Prints/returns the absolute pathname of the central forum directory.

Notes:

The central forum directory is the location for site-approved public forum forums. This directory is included in the default forum search path. The forum request

e add\_search\_paths forum [forum\_dir]

may be used to add the central directory to the forum search path.

 $\mathcal{A}$ 

01/22/82 forum request: enter, en, send

Syntax: en {-control args}

Function:

Enter an unprocessed transaction, which was created either by escaping to the forum request loop via \fq from 'talk' mode, or built using the qedx or ted requests.

Control Arguments:

-brief, -bf

Suppress the message "Transaction [nnnn] entered in <forum\_name> forum.

 $-1$  ong,  $-1$  g

Print a message indicating that the transaction was successfully entered. (Default).

-forum forum name

Enter the transaction into the proceedings of the forum\_name forum. The default is to enter the transaction into the forum the user is currently attending. forum\_name may be the name or pathname of a forum. This control argument may not be used if the transaction was built using the reply request.

01/22/82 forum request: goto, go, g

Syntax: g {forum\_name} {-control\_arg}

Function:

The goto request is used to enter a forum, or to switch from one forum to another. This request requires access to the forum\_name forum.

# Argument:

forum\_name

is the pathname or entryname of an established forum. If a pathname is specified, it identifies the forum directly. Otherwise, the "forum" search list will be used in an attempt to locate the forum. The '.control' suffix is optional. Either this argument or the "-forum" control argument must be given.

#### Control argument:

## -forum forum\_name

enters the forum whose pathname or entryname is forum\_name. See the description of the forum\_name argument above.

**1** 

01/24/82 Standard subsystem request: if

Syntax: if EXPR -then LINE1 {-else LINE2}

Syntax As An Active Request: [if EXPR -then STRl {-else STR2}]

# Function:

conditionally executes one of two request lines depending on the value of an active string. As an active request, returns one of two character strings to the subsystem request processor depending on the value of an active string.

#### Arguments:

#### EXPR

is the active string which must evaluate to either "true" or "false". The active string is constructed from subsystem active requests and Multics active strings (using the subsystem's execute active request).

#### LINEl

 $\blacktriangleright$ .

is the subsystem request line to execute if EXPR evaluates to "true". If the request line contains any request processor characters, it must be enclosed in quotes.

#### STRl

is returned as the value of the if active request if the EXPR evaluates to "true".

#### LINE2

is the subsystem request line to execute if EXPR evaluates to "false". If omitted and EXPR is "false", no additional request line is executed. If the request line contains any request processor characters, it must be enclosed in quotes.

## STR2

is returned as the value of the if active request if the EXPR evaluates to "false". If omitted and the EXPR is "false", a null string is returned.

01/22/82 forum request: list, ls Syntax: ls {trans\_specs} {-control\_args} Function: Print the transaction number, author, subject, and date/time of specified transactions on the user's terminal. Arguments: trans\_specs are transaction specifiers which determine the transactions to be listed. Use the forum request "help trans\_specs" for more information on transaction specifiers. If no transaction specifiers are supplied, all transactions are listed. Control arguments:  $-fill, -fi$ causes filling of listed transactions in order to obtain the line count. -header, -he prints the. header. (Default) -initial only lists transactions at the beginning of transaction chains.  $-$ nofill,  $-nfi$ suppresses filling of transactions in order to obtain the line count. (Default) • -forum forum\_name indicates that the specified transactions are to be selected from the forum name forum. The default is to select transactions from the current forum. -no\_header, -nhe suppresses printing of the header. -no\_update causes the list request to not update the current transaction index. -reverse, -rv causes transactions to be listed in the reverse order that they were given in the transaction specifier. -update causes the current transaction index to be set to the index of the first transaction listed unless the current transaction is among those listed. (Default)

03/07/82 - 50 - Forum MTB

01/24/82 Standard subsystem request: list\_requests

Syntax:  $1r$  {STRs} {-control args}

Function:

prints a brief description of selected subsystem requests.

Arguments:

# **STRs**

specifies the requests to be listed. Any request with a name containing one of these strings is listed unless -exact is used in which case the request name must exactly match one of these strings.

Control Arguments:

#### $-$ a 11,  $-$ a

includes undocumented and unimplemented requests in the list of requests eligible for matching the STR arguments.

-exact

lists only those requests one of whose names exactly match one of the .STR arguments.

#### Notes:

If no STRs are given, all requests are listed.

When matching STRs with request names, a request name is considered to match a STR only if that STR is at the beginning or end of a word within the request name. Words in request names are bounded by the beginning and end of the request name and by the characters period (.), hyphen (-), underscore (), and dollar sign (\$).

Examples:

The request line:

list requests list

will match requests named list, list users, and forum list but will not match a request named prelisting.

**i** 

02/12/82 forum request: list users, lsu Syntax: lsu {-control args} Syntax as an active request: [lsu {-control args}] Function: Prints a list of selected participants of a forum meeting. For each participant selected, the person\_id, project\_id, current transaction number (last one seen), the date/time last attended, and several flags are listed. As an active request, it returns a list of person\_ ids. Control arguments:  $-$ all.  $-$ a specifies that all participants be listed, including those who have been 'removed' from the forum. -attending, -at specifies that only participants who are currently attending this forum be listed. -eligible, -el ig prints a list of users and projects that are eligible to attend the forum. -forum forum name specifies that participants of the 'forum\_name' forum are to be listed. The default is to list participants of the current forum. -header, -he print the header. (Default) -no\_header, -nhe Suppresses printing of the name list header. -notify, -nt specifies that only participants with the notify flag on should be listed. -seen transaction\_number specifies that only participants who have read the specified transaction should be listed. -totals, -tt specifies that only the total number of participants selected be printed. -unseen transaction number specifies that only participants who have not read the specified transaction should be listed. 03/07/82 - 52 - Fo,.rum f'\TB

..

-user person ids

specifies that only information about the named participants be given. All arguments following -user until the next control argument are taken as person\_ids.

Note:

The displayed flags have the following meanings: "r" indicates that the participant has been removed from the forum. and is therefore no longer a participant, and the "n" flag means that the user has the "notify flag" turned on.

```
MTB-574 
01/22/82 forum request: print, pr, p 
Syntax: p {trans specs} {-control args}
Function: 
Prints specified transactions on the terminal.
Arguments: 
trans_specs 
                                                              7 March 1982 
   are transaction specifiers which determine the transactions to be 
   printed. Use the forum request "help trans specs" for more
   information on transaction specifiers. If no transaction specifiers 
   are supplied, the unprocessed transaction will be printed if there is 
   one, otherwise the current transaction will be printed. 
Control arguments: 
-fill, -fi specifies that transactions are to be filled before being 
   printed. 
-initial 
   selects only transactions which are at the beginning of transaction
   chains. 
-no_fill, -nfi 
   suppresses filling of transactions. (Default) 
-forum forum_name 
    indicates that the specified transactions are to be selected from the 
   forum name forum. The default is to select transactions from the
   current forum. 
-reverse, -rv 
   causes transactions to be printed in the reverse order that they were 
    given in the transaction specifier.
```
03/07/82 - 54 - Forum MTB

01/22/82 forum request: retrieve, rt

## Syntax: rt trans\_specs

Function:

Allows the chairman to retrieve specified transactions that were previously deleted with the 'delete' request.

Arguments:

# trans\_specs

are transaction specifiers which determine the transactions to be retrieved. Use the forum request "help trans\_specs" for more information on transaction specifiers. Note: regular expressions and personids may not be used as transaction specifiers with this request.

01/22/82 forum request: qedx, qx

Syntax: qx

Function:

Invokes the "qedx" editor to edit the text of the unprocessed transaction or to build a new transaction.

Notes:

 $\mathbf{r}$ 

It is not necessary to issue a "w" request within "qedx" to reflect changes in the transaction to forum. The "qedx" request "1, Sdr" may be used to restore the original text of the transaction to the buffer while editing.

MTB-574

 $\mathbf{r}$ 

7 March 1982

 $\sim$ 

 $\bullet$ 

# 01/22/82 forum request: quit, q

Syntax: q {-control\_arg}

Function:

exits the forum subsystem.

Control argument: -force, -fc causes forum not to ask if the user reallly wants to quit if there is an unprocessed transaction.

 $\mathbb{R}^2$ 

 $\mathcal{L}(\mathbf{x})$  and  $\mathcal{L}(\mathbf{x})$ 

01/24/82 Standard subsystem request: ready, rdy

Syntax: rdy

# Function:

prints a ready message.

#### Notes:

The Multics general\_ready command may be used to change the format of the ready message printed by this request and also after execution of request lines if the ready\_on request is used. Type:

•• help general\_ready

for more information on the available formats.

The default ready message gives the time of day and the amount of CPU time and page faults used since the last ready message was typed.

7 March 1982

..

01/24/82 Standard subsystem request: ready\_off, rdf

Syntax: rdf

Function:

turns off printing of ready messages after execution of each subsystem request line.

---·

03/07/82 .

01/24/82 Standard subsystem request: ready\_on, rdn

 $\sim 10$ 

Syntax: rdn

Function:

turns on printing of ready messages after execution of each subsystem request line.

 $\sim 0.1$ 

01/22/82 forum request: reply, rp Syntax: rp {transaction\_specifier} {-control\_args} Function: Allows a participant to build, and optionally enter into the proceedings of a forum, a transaction which is in reply to an earlier transaction. Argument: transaction\_specif ier is the transaction specifier of the transaction to be replied to. If this argument is not given, the current transaction is replied to. Control arguments: -brief, -bf suppresses printing of the message indicating that the transaction was successfully entered.  $-fill$ ,  $-fi$ specifies that the transaction should be filled after the user has exited input mode. This is the default, unless the -input fill (-ifi) control argument was given with the invocation of forum. The default fill width is 72, but the user can specify the fill width via the  $-$ line length NN  $(-11)$  NN) control argument to the forum command. -input\_file pathname, -if pathname specifies that the segment identified by pathname be entered into the proceedings. The default is to input the transaction from the terminal.  $-1$  ong,  $-1$  g print a message indicating that the transaction was successfully entered. (Default). -forum forum\_name enters the transaction into the proceedings of the forum name forum. The default is to enter the transaction into the proceedings of the forum the user is currently attending. forum name may be a forum name or a pathname. -no\_fill, -nfi specifies that the transaction not be filled to the default fill width then entered. The default is to fill the transaction, unless the -no\_input\_fill (-nifi) control argument was specified when forum was invoked. The fill width defaults to 72, unless specified differently via the -line\_length NN (-11 NN) control argument was specified when forum was invoked. -no\_request\_loop

..........

causes the transaction to be entered into the forum without first entering the forum request loop. (Default)

-request\_ loop

causes the forum request loop to be entered before the transaction is entered in the forum.

-subject subject\_string, -sj subject\_string

Specifies that subject string be used as the subject, avoiding the prompt for subject. The default is to prompt the user for the subject. If subject string contains whitespace, it must be quoted.

-terminal input, -ti

Specifies that the transaction be input from the user's terminal. (Default)

## Subject processing:

Each transaction entered into the proceedings of a forum requires a subject field. To use the subject of an earlier transaction, the user should simply type in the transaction number in response to the "Subject:" prompt or with after the -subject control argument.

#### Terminal input:

Unless the user makes use of the -input file control argument, the transaction will be built by taking lines from the user's terminal. There are three methods of exiting from terminal input mode:

line consisting of the single character period (.) Enters the transaction as is, returns to forum request level.

 $\chi$ f

Exits terminal input mode and invokes 'qedx' editor on transaction.

\fq

Exits terminal input mode and enters forum request loop.

#### Notes:

A transaction which was not entered via the period (.) exit from terminal input mode may be entered from forum request level via the 'enter' request. Type 'help enter' from forum request level for details.

# 01/22/82 forum request: reset, rs

Syntax: rs {trans\_specs} {-control\_arg}

#### Function:

Resets the user's "current" or "highest transaction seen" index to the specified transaction number.

# Argument:

trans specs

is a transaction specifier which determines the value of the transaction number that the index will be reset to. Only one transaction specifier may be given. Type "help trans\_specs" for information on transaction specifiers.

# Control arguments:

-current

Specifies that the "current" index is to be adjusted. (Default)

#### -highest

Specifies that the "highest transaction seen" index is to be adjusted.

#### Notes:

The "current transaction index" is a logical pointer to a transaction in a meeting. Many forum requests, including print and write, use the value of this index if no transaction specifiers are supplied. It is initially set to the value of the "highest transaction seen" when the user enters a meeting. The "highest transaction seen" index is a logical pointer to the highest transaction that the user has printed or written to a segment. This index is used when detemining which transactions are 'new'.

-<br>-<br>-

03/06/82 forum request: set\_message Syntax: set\_message {-control args} Function: Allows the chairman to set a message which will be printed each. time a user enters the forum or enters a transaction. Control arguments: -delete, -dl specifies that the existing message be deleted.  $-fill$ ,  $-fi$ specifies that the message should be filled after the user has exited input mode. This is the default, unless the -no\_input\_fill (-nifi) control argument was given with the invocation of forum. The default fill width is 72, but the user can specify the fill width via the -line\_length NN (-11 NN) control argument to the forum command. -input\_file pathname, -if pathname specifies that the segment identified by pathname be entered into the proceedings. The default is to input the message from the terminal. -no\_fill, -nfi specifies that the message not be filled to the default fill width when entered. The default is to fill the transaction, unless the -no\_input\_fill (-nifi) control argument was specified when forum was invoked. The fill width defaults to 72, unless specified differently via the -line\_length NN (-11 NN) control argument was specified when forum was invoked. -no request loop causes the message to be entered into the forum without first entering the forum request loop. (Default) -request\_ loop causes the forum request loop to be entered before the message is entered in the forum. -terminal\_input, -ti Specifies that the message be input from the user's terminal. (Default) Terminal input: Unless the user makes use of the -input\_file control argument, the message will be built by taking lines from the user's terminal. There are three methods of exiting from terminal input mode: line consisting of the single character period (.) Enters the message as is, returns to forum request level.

03/07/82 - 64 - Forum f'\TB

\f

 $\rightarrow$ 

 $\sim$ 

 $\ddot{\phantom{1}}$ 

Exits terminal input mode ahd invokes 'qedx' editor on message.

\fq

Exits terminal input mode and enters forum request loop.

### Notes:

A message which was not entered via the period (.) exit from terminal input mode may be entered from forum request level via the 'enter' request. Type 'help enter' from forum request level for details.

7 March 1982 .

 $\boldsymbol{r}$ 

01/22/82 forum request: set\_notify\_off, snf

Syntax: snf {forum\_name} {-control\_argument}

Function:

The 'snf' request turns off the 'notify' flag for a participant. If the notify flag is set, the participant will receive an interactive message when a new transaction is entered in the forum.

# Argument:

# forum\_ name

indicates that the 'notify' indicator for this forum is to be reset. The default is to turn off the notify flag for the current forum.

Control argument:

-user person id

specifies that the notify flag for user person\_id is to be reset. Only the chairman may reset another user's flag.

01/22/82 forum request: set notify\_on, snn

Syntax: snn {forum\_name} {-control\_argument}

Function:

This request turns on the 'notify' flag for a participant. If the notify flag is set, the participant will receive an interactive message when a new transaction is entered in the forum.

# Argument:

forum\_name

'·-

indicates that the 'notify' indicator for this forum is to be set. The default is to turn on the notify flag for the current forum.

Control argument:

-user person id

specifies that the notify flag for user person id is to be set. Only the chairman may set another user's flag.

01/22/82 forum request: set\_participate\_off. spf

Syntax: spf {forum\_name} {-control\_argument}

### Function:

Removes a user from the list of active participants of a forum.

Argument: forum\_name

removes a user from the 'forum\_name' forum. The default is to remove the user from the current forum.

Control argument:

-user person\_id

specified that user person\_id is to be removed. Only the chairman of a forum may remove a user other than himself.

Note:

This request removes one from active participation in a forum, and can be reverted by the 'set participate on' ('spn') request. Removing oneself from participation in a forum is a convenient way to ignore a forum which is of no interest. but in which one has participation rights by default.

7 March 1982

 $\mathbf{r}$ 

•

01/22/82 forum request: set\_participate\_on, spn

Syntax: spn forum\_name {-control\_argument}

Function:

Reinstates a user as a participant of a forum.

Argument:

forum name

is the name of the forum in which the user wants to be reinstated.

 $\mathcal{L}_{\text{out}}$ 

Control argument: -user person\_id specified that user person\_id is to be reinstated as a participant. Only the chairman of a forum may reinstate a user other than himself.

-<br>-<br>-

01/22/82 forum request: subject, sj Syntax: sj {new\_subject} {-control\_args} Syntax as an active request: [sj] Function: changes the subject of the unprocessed transaction or prints/returns the subject of the unprocessed transaction. Arguments: new\_subject is a string formed by concatenating the non-control arguments. It becomes the subject of the unprocessed transaction. Control arguments: -default changes the subject to the subject of the transaction that the unprocessed transaction is in reply to. This control argument may only be used with replies and may not be used if new\_subject is given. -subject, -sj specifies that the subject begins with the next argument. Useful if the first character ot the subject is  $'$ -'.

Notes:

When given no arguments, the subject request prints or returns the current subject of the unprocessed transaction, if any. An unprocessed transaction is a transaction that has been "built" by the user, either by exiting the talk request with the \fq request, or by using the qedx or ted requests; but has not yet been entered into a forum.

02/24/82 Standard subsystem request: subsystem\_name

Syntax: subsystem\_name

Syntax as an active request: [subsystem\_name]

Function:

prints the name of the subsystem; as an active request, returns the name of the subsystem.

02/24/82 Standard. subsystem request: subsystem\_vers ion

Syntax: subsystem\_version

Syntax as an active request: [subsystem\_version]

Function:

prints the version number of the subsystem; as an active request, returns the version number of the subsystem.

03/07/82 - 72 - Forum MTB
$MTB-574$ 

7 March 1982·

01/22/82 forum request: talk, t Syntax: t {-control\_args} Function: Allows a participant to build, and optionally enter into the proceedings of a forum, a new transaction. Control arguments: -brief, -bf suppresses the message that says that the transaction was successfully entered. -fill, -fi specifies that the transaction should be filled after the user has exited input mode. This is the default, unless the -input\_fill (-ifi) control argument was given with the invocation of forum. The default fill width is 72, but the user can specify the fill width via the -line length NN (-11 NN) control argument to the forum command. -input\_file pathname, -if pathname specifies that the segment identified by pathname be entered into the proceedings. The default is to input the transaction from the terminal.  $-1$  ong,  $-1$  g print a message indicating that the transaction was successfully entered. (Default). -forum forum name enters the transaction into the proceedings of the forum\_name forum.<br>The default is to enter the transaction into the proceedings of the forum the user is currently attending. forum\_name may be a forum name or a pathname.  $-no$  fill,  $-nfi$ specifies that the transaction not be filled to the default fill width when entered. The default is to fill the transaction, unless the -no\_input\_fill (-nifi) control argument was specified when forum was invoked. The fill width defaults to 72, unless specified differently via the -line\_length NN (-11 NN) control argument was specified when forum was invoked. -no\_request\_loop causes the transaction to be entered into the forum without first entering the forum request loop. (Default) -request\_ loop causes the forum request loop to be entered before the transaction is entered in the forum.

'-·

-subject subject\_string, -sj subject\_string Specifies that subject string be used as the subject, avoiding the prompt for subject. The default is to prompt the user for the subject. If subject string contains spaces, it must be quoted. -terminal\_input, -ti Specifies that the transaction be input from the user's terminal.  $(\text{Default})$ Subject processing: Each transaction entered into the proceedings of a forum requires a subject field. To use the subject of an earlier transaction, the user should simply type in the transaction number in response to the "Subject:" prompt or after the -subject control argument. Terminal input: Unless the user makes use of the -input file control argument, the transaction will be built by taking lines from the user's terminal. There are three methods of exiting from terminal input mode:

line consisting of the single character period (.) Enters the transaction as is, returns to forum request level.

 $\lambda$ f

Exits terminal input mode and invokes 'qedx' editor on transaction.

 $\eta$ 

Exits terminal input mode and enters forum request loop.

### Notes:

A transaction which was hot entered via the period (.) exit from terminal input mode may be entered from forum request level via the 'enter' request. Type 'help enter' from forum request level for details.

 $\ddot{\phantom{0}}$ \ :\ il i

01/22/82 forum request: ted

Syntax: ted

Function·:

Invokes the "ted" editor to edit the text of the unprocessed transaction or to build a new transaction.

Notes:

The transaction need not be written out with the 'w' request in order to make changes in the text.

 $\bar{A}$  .

 $\sim 10$ 

 $\sim 10^{-1}$  eV.

# Forum MTB - *15* - 03/07/82

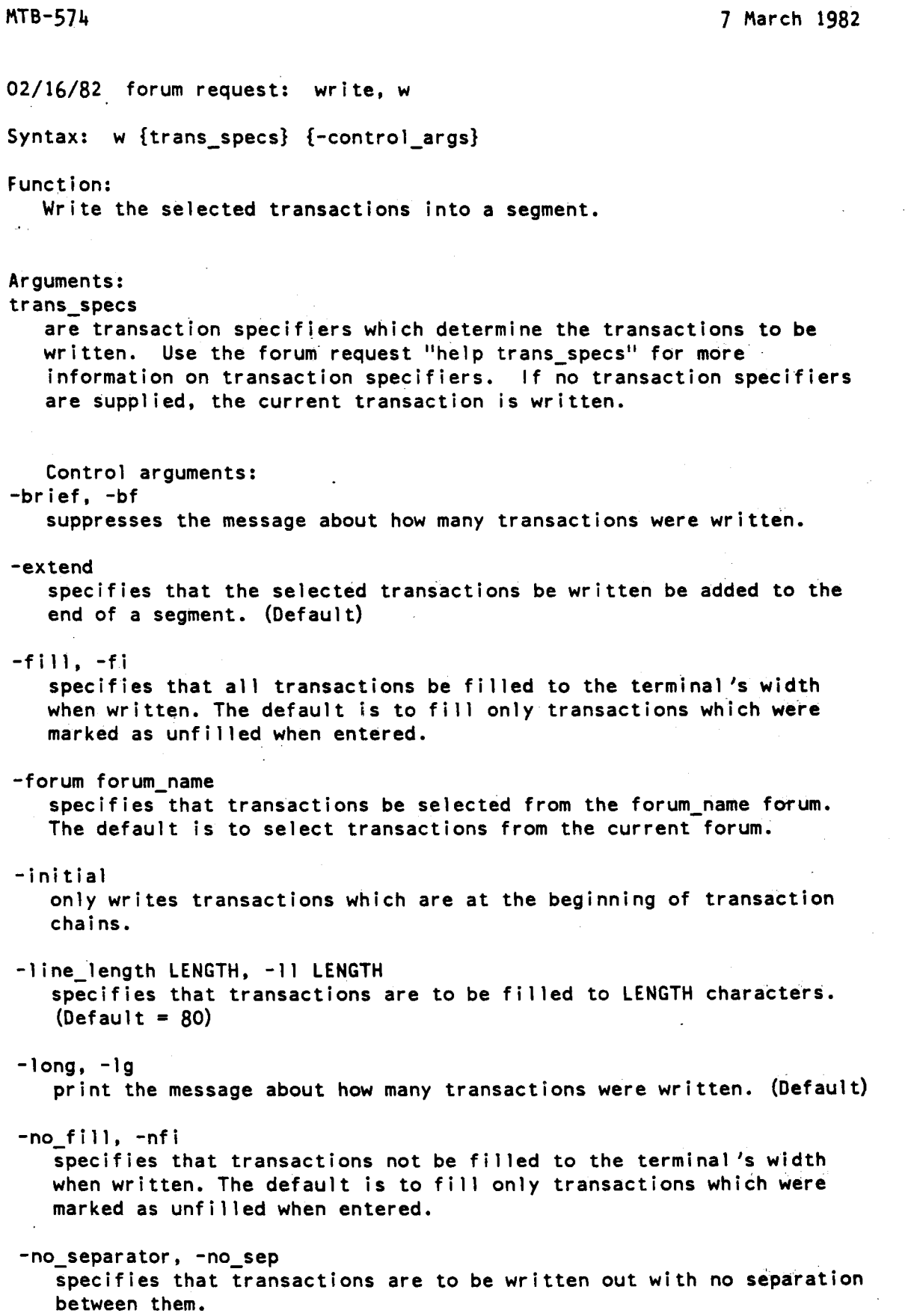

 $\ddot{\phantom{1}}$ 

 $\bar{\mathbf{r}}$ 

 $\mathbf{r}$ 

-pathname <pathname>, -pn <pathname>

specifies that the transactions selected be written to the segment identified by <pathname>. If the entryname portion of <pathname> does not contain the ".trans" suffix, it will be assumed.

### -reverse, -rv

causes transactions to be written in the reverse order that they were given in the transaction specifier.

# -separator string, -sep string

writes string to the output segment after each transaction. string is an ioa\_ control string of up to  $32$  characters. (Default is ""|".)

### -truncate, -tc

specifies that the segment be truncated before the transactions are written to it.

### Notes:

If no pathname is given, the selected transactions are written to a segment in the working directory with the entryname forum name.trans. The user's current transaction index will be set to the last transaction written.

fo\TB-574 7 March 1982

# ADDITIONAL DOCUMENTATION

The following information describes the transaction specifiers used to reference individual transactions or groups of transactions within a forum. These specifiers are recognized by all the forum requests which deal with individual transactions, such as list, print, and delete.

### 01/22/82 forum transaction specifiers

Transaction specifiers are used to refer to transactions in a forum. They are composed of transaction numbers, keywords, the arithmetic operators + and  $-$ , person\_ids, and qedx-type regular expressions. Specifiers are used as arguments to the forum requests that operate on transactions. In addition, the keywords may be used as requests and active requests to return transaction numbers.

### Transaction numbers and keywords:

Transaction numbers are integers asssigned by forum when it enters a transaction into the proceedings. Transactions may be linked together (through the use of the 'reply' request) and may be addressed using this linking information. There are several keywords which can be used to refer to transactions symbolically:

unprocessed, u refers to the unprocessed transaction. first, f refers to the first transaction in the proceedings. last, l refers to the last transaction in the proceedings. next, n refers to the transaction immediately after the current transaction. previous, p refers to the transaction immediately before the current transaction. current, c refers to the transaction last printed, written, or reset to. a 11 , a refers to all transactions (equivalent to first: last). firstref, fref refers to the first transaction in the current chain of transactions. lastref, lref refers to the last transaction in the current chain of transactions. nextref, nref refers to the next transaction in the current chain of transactions.

03/07/82 - 78 - Forum MTB

,,

7 March 1982

priorref, pref

refers to the previous transaction in the current chain of transactions.

restref, rref

refers to all remaining transactions in the current transaction chain.

allref, aref

refers to all transactions in the current chain of transactions. new

refers to transactions which the user has not yet seen.

All keywords except for 'unproc', 'all', 'new', 'rref' and 'aliref' may be used in place of actual transaction numbers, and may be combined with either of the simple operators '+' or '-', as in '1-4' 'nref+1' and so on. Leading '+' and '-' are used to reference from the current transaction,  $\overline{-4}'$  is the same as 'current-4'. A range of transactions may be specified by two transaction numbers or keywords separated by a colon(:}, as in 'first:last', 'c-3:nref' and so on.

# Usage of keywords as requests:

All of the keywords except for 'unprocessed' may be used as requests and active requests. They return a list of the transaction numbers that the keyword represents. All of the keywords that use reference chains and the keywords 'next' and 'previous' may be given an argument to use as the 'current' transaction. Thus, 'aref 4' would return a list of all transactions which reference transaction 4.

### Regular expressions and person\_ids:

Simple regular expressions are character strings enclosed in slashes (/). The control arguments '-subject' and '-text' may be given immediately before a regexp. They specify that matching is to be done only against the subject or text respectively. By default, matching is done against both the subject and the text. For example:

### /FORTRAN/

specifies all transactions which contain the string 'FORTRAN'. The null regexp<sup>11</sup>/<sup>11</sup> signifies that last regular expression used.

person ids:

A person\_id can be supplied in order to indicate that only transactions authored by the person identified by the person\_id be selected.

---·

·~

# SUBROUTINE INTERFACE

All functions performed by the forum subsystem are available to user programs through the gate forum\_. Documentation for all entries in forum\_ is included here.

Name: forum Screate forum

This entry is used to create forums. The caller becomes the chairman of the new forum.

Usage:

dcl forum\_\$create\_forum entry (char  $(*)$ , char  $(*)$ , fixed bin  $(35)$ );

call forum\_\$create\_forum (dirname, entryname, status);

where:

di rname (Input) The name of the directory where the forum is to be created.

entryname (Input) The name of the forum to be created. The ".control" suffix is required. The entryname of the forum exclusive of ".control" can only have 20 characters because of the length of the ".proceedings" suffix.

status (Output) A standard system error code or a code in forum\_error\_table\_.

Name: forum\_\$delete\_forum

This entry is used to delete forums.

Usage:

dcl forum  $\delta$ de lete\_forum (char  $(*)$ , char  $(*)$ , fixed bin  $(35)$ );

call forum Sdelete forum entry (dirname, entryname, status);

where

# di rname (Input)

The name of the directory containing the forum or a link to the ".control" segment.

# entryname (Input)

The entryname of the forum. The ".control" suffix must be given. A link may have up to 24 characters of forum name, but the forum segment can only have 20 because of the length of the ".proceedings" suffix. If a link, the suffix of the target segment primary name will be checked. The directory pathname for the proceedings segment and the forum name for the proceedings segment are taken from the target of the link, not from the pathname supplied.

### status (Output)

A standard system error code or a code in forum\_error\_table\_. The code forum\_error\_table\_\$chairman\_only will be returned if the caller is not the chairman of the forum.

...........

 $\tt MTB-574$  . 7 March 1982

Name: forum\_\$open\_forum

This entry opens a forum. It returns the forum idx used in many of the other calls to forum\_.

Usage:

dcl forum Sopen\_forum entry (char  $(\star)$ , char  $(\star)$ , fixed bin, fixed bin  $(35)$ );

call forum\_\$open\_forum (dirname, entryname, forum\_idx, status);

where

dirname As above. (Input)

(Input)

As above.

entryname

forum\_idx This number can be used for subsequent calls to to forum that take a forum index (most interesting operations). All coexistent openings of the same forum in the same process will return the same number. (Output)

status (Output)

If this number is not zero the forum could not be opened. It is a .standard file system error code or a code in forum\_error\_table\_.

 $\blacktriangledown$ 

Name: forum \$close forum

This entry closes an open forum.

### Usage:

dcl forum\_Sclose\_forum entry (fixed bin, fixed bin (35));

call forum \$close\_forum (forum\_idx, status);

### where

forum\_idx (Input/Output)

As returned by forum\_Sopen\_forum. This argument will be set to zero if the forum is successfully closed.

# status (Output)

If this argument is nonzero, an error occurred while closing. This argument may be of some interest whilst debugging, but rarely if ever is it interesting enough to have a properly working program print out.

 $\mathbf{r}^{\prime} = \mathbf{r}^{\prime} \mathbf{r}^{\prime} \mathbf{r}^{\prime} \mathbf{r}^{\prime} \mathbf{r}^{\prime} \mathbf{r}^{\prime}$ 

--...-

Name: forum \$forum add name

This entry is used to add a name to the forum. The name is added to both the control and proceedings segment.

Usage:

dcl forum Sforum add name entry (fixed bin, char (\*), fixed bin  $(35)$ ;

call forum\_Sforum\_add\_name (forum\_idx, new\_name, status);

. where

forum\_idx (Input) As above.

new\_name (Input) The new name of the forum. The ".control" suffix must be given. The forum name can only have 20 characters because of the length of the ".proceedings" suffix.

status (Output)

A standard system error code or a code in forum\_error\_table\_. The code forum error table \$chairman\_only will be returned if the caller is not the chairman of the forum.

Name: forum Sforum delete name

This entry deletes a name from the control and proceedings segments of a forum.

Usage:

dcl forum \$forum delete name entry (fixed bin, char (\*), fixed bin  $(35)$ );

call forum\_\$forum\_delete\_name (forum\_idx, old\_name, status);

where

forum\_idx (Input) As above.

old name (Input)

The name to be deleted from the forum. The ".control" suffix is required.

status (Output) A standard system error code or a code in forum\_error\_table\_. The code forum\_error\_table\_Schairman\_only will be returned if the caller is not the chairman of the forum.

 $MTB-574$   $'$  7 March 1982

Name: forum \$set forum acl

This entry is used to add or change an acl term on a forum. AtL terms may only be specified for User.\* or \*.Project, terms of the form User.Project are not allowed.

Usage:

- dcl forum \$set forum acl entry (fixed bin, char (\*), bit (1) aligned, bit  $(1)$  aligned, fixed bin  $(35)$ );
- call forum \$set forum acl (forum idx, access name, user sw, set sw, status) :

where

- forum\_idx (Input) As above.
- access name (Input) The person\_id or project\_id whose acl is to be added or deleted.<br>Access\_name may not contain a ".".
- user sw (Input) This switch should be on if access name is a person id, and off if it is a project\_id.

set\_sw (Input)

This switch should on if access is to be added, and off if it is to be deleted.

status (Output) A standard system error code or a code in forum error\_table\_.

Name: forum\_\$list\_forum\_acl

This entry is used to list the ACL on the control segment of the forum.

Usage:

 $\mathbf{r}$ 

- dcl forum Slist forum acl entry (char (\*), char (\*), ptr, ptr, fixed bin, fixed bin  $(35)$ );
- call forum \$list forum acl (dirname, pathname, area\_ptr, acl\_ptr, acl count, status);

where

dirname (Input)

As above.

entryname (Input) As above.

area ptr (Input) points to an area where the segment\_acl structure may be allocated.

acl\_ptr (Output) points to the allocated segment\_acl structure. This structure is described in the MPM description of the hcs\_\$add\_acl\_entries subroutine.

acl\_count (Output) is the number of acl entries in the segment\_acl structure.

status (Output) is a standard Multics error code.

MTB-574 7 March 1982

Name: forum\_Sset\_message

This entry is used to set a greeting message for a forum.

Usage:

dcl forum\_Sset\_message entry (fixed bin, char (\*), fixed bin (35));

call forum\_Sset\_message (forum\_idx, message, status);

where

forum\_idx (Input) As above.

message (Input)

The text message, this may contain at most 256 characters.

status (Output)

A standard system error code or a code in forum error table. The code forum\_error\_table\_\$chairman\_only will be returned if the caller is not the chairman of the forum and forum\_error\_table\_\$message\_too\_long will be returned if the message is longer than 256 characters.

# Name: forum \$get message

This entry is used to read out the greeting message set by the chairman using the forum \$set message entry.

Usage:

dcl forum \$get message entry (fixed bin, char  $(*)$ , fixed bin  $(35)$ );

call forum\_\$get\_message (forum\_idx, message, status);

where

forum\_idx (Input) As above.

message (Output) The chairman-set message, this variable should be at least 256. characters long.

status (Output) A standard system error code or a code in forum error table. The code forum\_error\_table\_\$no\_message will be returned if the set\_message entry has never been called.

Forum MTB - 89 - 2012 12:03/07/82

MTB-574 7 March 1982

# Name: forum \$set switch

This entry is used to change several switches associated with participants in a forum.

Usage:

- dcl forum\_\$set\_switch entry (char  $(*)$ , char  $(*)$ , char  $(*)$ , char  $(*)$ , bit  $(1)$  aligned, fixed bin  $(35)$ ;
- call forum Sset switch (dirname, entryname, person id, switch name, switch setting, status):

where

dirname As above.

# (Input)

(Input)

entryname As above.

- person\_id (Input) The username of the user on whose behalf you are setting the switch. The project\_id should not be given. Starnames are not permitted. If this is blank, the current user is assumed. Only the chairman of a forum may set switches for persons other than herself.
- switch\_name (Input) This can be "participating", "notify", or "listening".
- switch setting (Input) The new switch setting. The usual boolean interpretation applies.

status (Output) This is a standard file system error code or a code in forum\_error\_table\_. If the code is zero, the switch was changed. If the code is forum error table \$switch not changed, the old setting was the same as the new setting. Otherwise the operation failed.

i I  $\frac{1}{1}$ 

· 7 March 1982 MTB-574·

# Name: forum\_Sset\_switch\_idx

This entry is the same as set\_switch, except that a forum\_idx is used instead of a pathname.

Usage:

- dcl forum\_\$set\_switch\_idx entry (fixed bin, char (\*), char (\*), bit (1) aligned, fixed bin (35));
- call forum\_\$set\_switch\_idx (forum\_idx, person\_id, switch\_name, switch\_setting, status);

# where

 $\blacktriangleright$ 

'--"

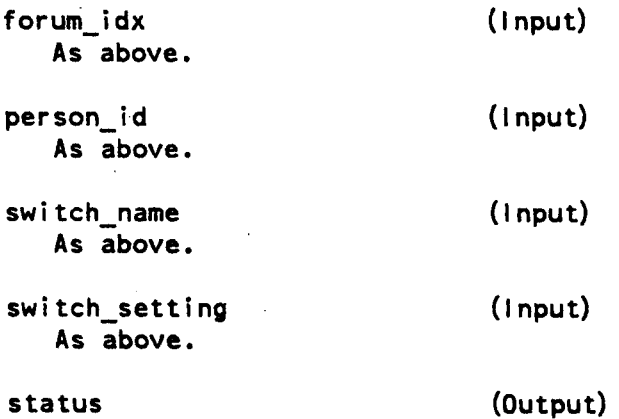

As above.

Name: forum \$set event channel

This entry is used to set the event channel used to send wakeups when interesting forum events occur.

Usage:

dcl forum\_\$set\_event channel entry (char  $(*)$ , char  $(*)$ , fixed bin  $(71)$ , fixed bin  $(35)$ ;

call forum Sset event channel entry (dirname, entryname, event channel, status);

where

di rname (Input) As above.

entryname (Input)

As above.

- event channel (Input) The event channel which should receive wakeups from other forum users in the same forum.
- 

status (Output)

If not zero, it is a standard error\_table\_ or forum\_error\_tab)e\_ code telling why this failed.

Notes:

Currently, 2 types of wakeups are sent by forum. The first one is a<br>"are-you-there" wakeup sent merely to determine if the process is still there. The wakeup message in this case is 72-bits of O. The other wakeup is sent when a transaction is entered while you are attending the forum. This message consists of one word containing the attendee\_idx of the user who entered the transaction and one word containing the uid of the forum.

7 March 1982 **11:20 12:20 12:20 12:20 12:20 12:20 12:20 12:20 12:20 12:20 12:20 12:20 12:20 12:20 12:20 12:20 12:20 12:20 12:20 12:20 12:20 12:20 12:20 12:20 12:20 12:20 12:20 12:20 12:20 12:20 12:20 12:20 12:20 12:20 12:2** 

Name: forum\_Sset\_event\_channel\_idx

This entry is the same as set\_event\_channel except that a forum\_idx is used to identify the forum instead of a pathname.

Usage:

- dcl forum\_Sset\_event\_channel\_idx entry (fixed bin, fixed bin (71), fixed bin  $(35)$ ;
- call forum\_\$set\_event\_channel\_idx entry (forum\_idx, event\_channel, status);

(Output)

where

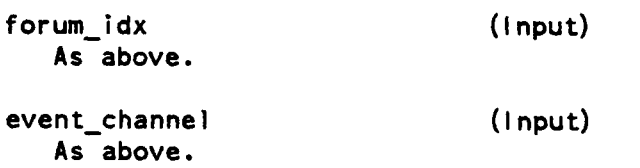

status As above.

Forum MTS

- 93 - 03/07/82

MTB-574 7 March 1982

Name: forum\_\$forum\_info

This entry is used to obtain interesting data about a forum.

Usage:

dcl forum\_Sforum\_info entry (char (\*). char (\*). char (\*). fixed bin  $(71)$ , ptr, fixed bin  $(35)$ );

call forum\_\$forum\_info (dirname, entryname, access\_name, access\_time, forum info\_ptr, status);

where

di rname (Input) As above.

entryname (Input) As above.

access\_name (Input) The Person.Project.Tag for which access is to be calculated. If blank, this is done (more cheaply) for the calling user. The per~user information returned is for the Person portion of access name, or the current user.

access\_time (Input) Changes information is calculated from the specified date-time. Usually, "clock ()" should be passed.

forum info\_ptr (input) A pointer to a copy of the structure in forum\_info.incl.pll. The version number must be set.

status (Output) The code forum error\_table\_\$not\_eligible will be returned if the current user does not have access to obtain information about transaction counts and changes. but the chairman name is still valid in this case.

03/07/82 - 94 - Philadelphia and the Society of the Society of the Society of the Society of the Society of th

..

# Name: forum\_\$forum\_info\_idx

This entry is the same as forum\_info except that a forum\_idx is used to identify the forum instead of a pathname.

Usage:

- dcl forum\_\$forum\_info\_idx entry (fixed bin, char (\*), fixed bin (71), ptr, fixed bin (35));
- call forum Sforum info idx (forum idx, access name, access time,  $forum_info\_ptr,$  status);

where

 $\mathbf{r}$ 

 $\sim$ 

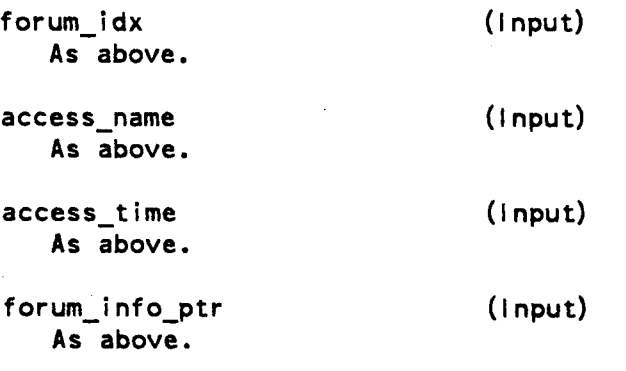

status (Output) As above.

Forum MTB  $-95 -$ 

Name: forum\_\$1ist\_users This entry is used to extract information about the participants in a forum. Usage: dcl forum\_\$1 ist\_users entry (char (\*), char (\*), ptr, ptr, fixed bin (35)); call forum\_\$1ist\_users (dirname, entryname, area\_ptr, name\_list\_info\_ptr, fixed bin (35)); where di rname As above. entryname As above. (Input) (Input) area ptr (Input) ·A pointer to an area where the name\_list\_info structure may be allocated. name\_list\_info\_ptr (Output) A pointer to the structure declared in forum\_name\_list\_info.incl.pll. status (Output) A standard system error code or a code in forum\_error\_table\_.

..

# Name: forum\_\$1ist\_users\_idx

This entry is the same as list\_users except that a forum\_idx is used to identify the forum instead of a pathname.

# Usage:

- dcl forum Slist users idx entry (fixed bin, ptr, ptr, fixed bin  $(35)$ ;
- call forum \$list\_users\_idx (forum\_idx, area\_ptr, name\_list\_info\_ptr, status);

### where

 $\leftarrow$ 

 $\mathbf{r}$ 

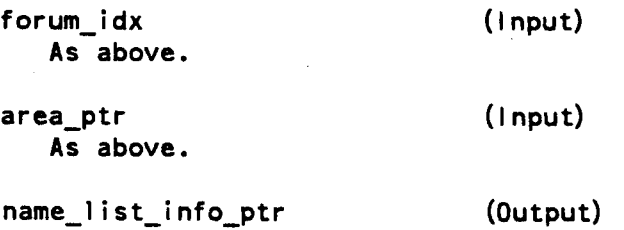

As above.

status As above. (Output)

Forum MTB

MTB-574 7 March 1982

Name: forum \$set last seen idx

This entry is used to set the last\_seen\_idx for a user. This index denotes the highest transaction that the user has accessed.

Usage:

- dcl forum \$set last seen idx (fixed bin, fixed bin, bit (1) aligned, fixed bin  $(35)$ );
- call forum Sset last seen idx (forum idx, last seen trans idx,  $force\_switch, status);$

where

forum\_idx (Input) As above.

last\_seen\_trans idx (Input) The index of the transaction to be marked as the most recent seen by this user.

force\_switch (Input) If this switch is on, the last\_seen\_idx for this user is always. set to last\_seen\_trans\_idx •. If it is off, the maximum of last\_seen\_trans\_idx and the current last seen for this user is used.

status (Output)

A standard system error code or a code in forum\_error\_table\_.

7 March 1982

Name: forum\_\$get\_forum\_path

This entry is used to determine the actual name of the forum instead of the name of the link used to access it.

Usage:

- dcl forum\_\$get\_forum\_path entry (char (\*), char (\*), char (\*), char  $(*)$ , fixed bin  $(35)$ ;
- call forum\_\$get\_forum\_path (dirname, entryname, forum\_dirname, forum\_entryname, status) ;

where

dirname (Input) As above.

entryname (Input) As above.

forum dirname (Output) The directory where the forum resides, as returned by hcs \$get link target.

forum\_entryname (Output) The entryname of the control segment of the forum, as returned by hcs\_\$get\_link target.

status (Output) A standard system error code· or a code in forum\_error\_table\_.

Forum MTB - 99 - 03/07/82

Name: forum\_\$get\_forum\_path\_idx

This entry is the same as get\_forum\_path except that a forum\_idx is used to identify the forum instead of a pathname.

Usage:

- dcl forum\_Sget\_forum\_path\_idx entry (fixed bin, char (\*), char (\*), fixed bin  $(35)$ );
- call forum\_\$get\_forum\_path\_idx (forum\_idx, forum\_dirname, forum entryname, status);

where

forum idx (Input) As above.

- forum dirname (Output) The name of the directory where the forum was actually found, as returned by hcs\_Sfs\_get\_path\_name.
- forum entryname (Output) The entryname of the control segment of the forum, as returned by hcs\_Sfs\_get\_path\_name.

status (Output) is a standard file system error code or forum\_error\_table\_Sinvalid\_forum\_idx.

---

Name: forum \$change chairman

This entry is used to change the chairman of a forum.

Usage:

```
dcl forum_Schange_chairman entry (char (*), char (*), char (*), 
fixed bin (35) ;
```
call forum\_\$change\_chairman (dirname, entryname, chairman, status);

where

dirname As above. (Input)

entryname As above. (Input)

chairman (Input) The name of the new chairman of the forum, in the form Person.Project.

status (Output) A standard system status code or a.code from forum\_error\_table\_. The code forum\_error\_table\_\$chairman\_only will be returned if the caller is not the current chairman.

··.-.Al\

 $\bullet$ 

Name: forum\_\$change\_chairman\_idx

This entry is the same as change chairman except that a forum idx is used to identify the forum instead of a pathname.

Usage:

```
dcl forum_$change_chairman_idx entry (fixed bin, char (*), 
fixed bin (35));
```
call forum\_\$change\_chairman\_idx (forum\_idx, chairman, status);

where

forum\_idx (Input) As above.

chairman (Input) As above.

status (Output)

As above, except that forum\_error\_table\_Sinvalid\_forum\_idx may be returned.

03/07/82 - 102 - Forum MTB

# 7 Karch 1982

KTB-574

Name: forum Senter trans

This entry is used to enter a transaction into a forum.

Usage:

•

dcl forum\_Senter\_trans entry (fixed bin, char {\*), fixed bin, char (\*), bit (1) aligned, fixed bin, fixed bin (35));

call forum Senter trans (forum idx, text, previos\_trans, subject, filled sw, trans num, status);

### where

forum\_idx (Input) As above.

text (Input)

The text of the transaction to be entered.

previous trans (Input) The index of the transaction that this transaction is in reply to, or 0 if it is the start of a new chain.

subject (Input) The subject of the transaction to be entered.

filled sw (Input) Should be on if the transaction should not be filled on output.

trans\_num (Output) The index of the transaction entered, if successful.

status (Output) A standard system error code or a code in forum\_error\_table\_.

# Usage: dcl forum\_\$read\_trans entry (fixed bin, fixed bin, ptr, ptr, fixed bin  $(35)$ ); call forum Sread trans (forum idx, trans idx, area ptr, forum user trans ptr, status);

where

forum\_idx As above.

Name: forum\_\$read\_trans

trans idx (Input) The index of the transaction to be read.

area ptr (Input) A pointer to an area where the forum\_user trans structure may be allocated.

(Input)

This entry is used to read a transaction out from the inner ring.

forum user\_trans\_ptr (Output) A pointer to the structure declared in forum\_user\_trans.incl.pll.

status (Output)

A standard system error code or a code in forum\_error\_table\_. The code forum error table \$trans deleted will be returned if the deleted switch is set for the transaction but it has not been garbage collected. The code forum error table \$trans reaped will be returned if the transaction has been garbage collected.

7 Karch 1982

Name: forum\_\$trans\_ref\_info

This entry is used to obtain information about an individual transaction.

Usage:

- dcl forum\_\$trans\_ref\_info entry (fixed bin, fixed bin, fixed bin, fixed bin, bit (1) aligned, fixed bin  $(35)$ );
- call forum \$trans ref info (forum idx, trans\_idx, prey\_ref, next\_ref, deleted sw, status);

where

forum\_idx

(Input)

As above.

trans\_idx (Input) The index of the transaction for which information is desired.

prev\_ref (Output) The index of the preceding transaction in the same transaction chain.

next ref (Output) The index of the next transaction in the same transaction chain.

deleted\_sw (Output) This switch is on if the transaction has been deleted.

status (Output) A standard system error code or a code in forum\_error\_table\_.

7 March 1982

Name: forum \$set delete\_sw This entry is used to delete or retrieve a transaction. Usage: dcl forum \$set delete sw entry (fixed bin, fixed bin, bit  $(1)$  aligned, fixed bin  $(35)$ ); call forum \$set delete sw (forum\_idx, trans\_idx, delete\_sw, status); where forum\_idx As above. (Input) trans idx (Input) The index of the transaction whose delete switch is to be changed. delete\_sw (Input) The switch should be on to delete the transaction, and off to retrieve the transaction.

status (Output) A standard system error code or a code in forum\_error\_table\_. It it will be forum\_error\_table\_\$chairman\_only if the caller is not the chairman of the forum.

•

# Name: forum \$forum limits

This entry is used to obtain various pieces of information that needs to be known about an open forum.

Usage:

 $\tilde{\phantom{a}}$ 

- dcl forum \$forum limits entry (fixed bin, fixed bin, fixed bin, fixed bin, fixed bin, bit (36) aligned, fixed bin (35));
- call forum \$forum limits (forum idx, last seen, first trans, last\_trans, new\_trans\_count, flags, status);

where

forum\_idx

(Input)

As above.

- last seen (Output) The index of the most recent transaction that has been seen, as set by forum\_\$set\_last\_seen\_idx.
- first trans (Output) The index of the oldest undeleted transaction in the forum, or 0 if the forum has no undeleted transactions.
- last\_trans (Output) The index of the most recent undeleted transaction in the forum, or 0 if the forum has no undeleted transactions.

new\_trans\_count (Output) The number of undeleted transactions more recent than the highest-seen transaction.

flags (Output) This collection of switches tells the access on the forum and whether the user is the chairman. See forum\_flags.incl.pll for a description of the flags.

status (Output)

A standard system error code or a code in forum\_error\_table\_.

MTB-574 7 March 1982

# Name: forum \$check user

This entry is used to determine if a user is a participant in a forum.

Usage:

- dcl forum\_\$check\_user entry (fixed bin. char (\*). fixed bin. fixed bin  $(35)$  ;
- call forum\_\$check\_user (forum\_idx, user\_name, last\_entered, status);

where

forum idx (Input) As above.

user \_name (Input) The person\_id of the user· to be checked.

last\_entered (0utput) The index of the most recent transaction entered by this user, or 0 if this user has never entered a transaction.

status (Output) A standard system error code or a code in forum\_error\_table\_.
# 7 March 1982 MTB-574

Name: forum\_Sconvert\_attendee\_idx

This entry is used to convert an attendee\_idx into a user name.

Usage:

..

- dcl forum\_\$convert\_attendee\_idx entry (fixed bin, fixed bin, char  $(k)$ , fixed bin  $(35)$ );
- call forum Sconvert attendee idx (forum idx, attendee idx, user name,  $status$ ) :

forum\_idx (Input) As above.

attendee idx (Input) The index of a user in the forum, as placed in forum ipc messages.

user\_name (Output) The name of the user with the specified attendee\_idx, in the form Person\_id.Project\_id.

status (Output) A standard system error code or a code in forum\_error\_table\_. MTB-574 7 March 1982

ė

# Name: forum\_Svalidate\_uid

This entry is used to determine of a given forum uid corresponds to a given forum.

Usage:

dcl forum \$validate uid entry (fixed bin, bit (36) aligned, fixed bin  $(35)$ );

call forum\_\$validate\_uid (forum\_idx, forum\_uid, status);

forum\_idx (Input)

As above.

forum uid (Input)

The uid of the forum indentified by forum\_idx, as placed in forum ipc messages.

## status (Output)

A standard system error code or a code in forum error table . The code forum\_error\_table\_\$incorrect\_uid will be returned if the supplied uid is not the uid of the forum identified by forum\_idx.

# 7 March 1982 MTB-574

forum\_mgr\_ Internal Interfaces.

The following internal interfaces also exist. They are to be called by other ring 3 procedures only. The caller needn't change the validation level, since all necessary validation level changes for initiating and terminating forum segments and determining access are performed by these entrypoints.

## Name: forum\_mgr\_Sget\_ptrs

Most inner ring forum interfaces should use a forum index to identify the forum. The correspondence between these identifiers and useful pointers is mapped by this entrypoint. Pass the index by reference; no need to copy, and get back the information you need to do your work. The forum is also locked by this entrypoint. To unlock the forum, call forum\_mgr\_Sunlock. You should have a cleanup handler to do this in case of random lossage, and also check all exit points in your program, because it is very important that the forum never be left locked when control is returned to the user ring. You should also never return pointers to the forum to the user ring, or other information like other processes' event channels or process\_ids. Please also do not terminate the pointers returned by this interface.

### Usage:

- dcl forum\_mgr\_Sget\_ptrs entry (fixed bin, ptr, ptr, fixed bin, fixed bin  $(35)$ );
- call forum\_mgr\_Sget\_ptrs (forum\_idx, forum\_control\_ptr, proceedings ptr, attendee idx, status);

### where

forum\_idx (Input) As above. This interface is for validation of the forum index and getting the internal per-opening information. NOTE: it locks the forum. The forum MUST be unlocked before returning to the user.

forum\_control\_ptr (Output) A pointer to the base of the control segment. See forum\_structures.incl.pll. DO NOT TERMINATE THIS POINTER.

proceedings\_ptr (Output) A pointer to the base of the proceedings segment. See forum\_structures.incl.pll DO NOT TERMINATE THIS POINTER.

attendee idx (Output) The index in the array forum\_control.attendee of the current user.

status (Output)

As above.

··~

 $\overline{z}$ 

Name: forum\_mgr\_Sunlock

The following entrypoint is for cleaning up after forum mgr Sget ptrs. The following sequence or an equivalent should be used in all code that accepts forum indexes as input:

```
forum control ptr = null ();
on cleanup call forum_mgr_Sunlock (forum_control_ptr); 
call forum_mgr_Sget_ptrs (P_forum_idx, forum_control_ptr, 
     proceedings_ptr, attendee_idx, status); 
if status \sim 0 then do;
     P status = status;
     return;
```
end;

It accepts a null pointer. It traps faults. There is no error code because nothing can go wrong that doesn't kill your process, and that would be due to random damage in the environment, not this module.

Usage:

```
dcl forum_mgr_Sunlock entry (ptr);
```

```
call forum_mgr_Sunlock (forum_control_ptr);
```
where

forum\_control\_ptr As above. (Input)

## 7 March 1982 **11:20:20 1:20:20 1:20:20 1:20:20 1:20:20 1:20:20 1:20:20 1:20:20 1:20:20 1:20:20 1:20:20 1:20:20**

## Name: forum mgr \$initiate

There is also an interface for dealing with forums that are not already open. It optionally locks the forum. Otherwise it performs essentially all the checks that forum \$open provides. However, it can return with a zero code and proceedings pointer  $=$  null. In this case, the user has sufficient access to find out the name of the chairman and the names of the participants. Absolutely no information whatsoever should be returned about the transactions. Entrypoints that return no or partial information in this case should return forum error table \$not eligible after calling forum mgr \$terminate. This interface is intended to be called with a user ring validation level. It can be called at the forum ring validation level, but the caller probably shouldn't have its priviledges enabled. It is also intended that you pass the character string arguments from the user ring by reference without copying so that truncation can be detected.

#### Usage:

- dcl forum\_mgr\_\$initiate entry (char  $(*)$ , char  $(*)$ , bit (1) aligned, ptr, ptr, fixed bin (35)) ;
- call forum\_mgr\_Sinitiate (dirname, entryname, lock\_switch, forum control ptr, proceedings ptr, status);

#### where

dirname As above. (Input)

entryname As above. (Input)

lock\_switch (Input) If this switch is " $1$ "b, the forum will have been locked on a successful return. Otherwise, not.

forum\_control\_ptr As above. (Output)

proceedings\_ptr · As above. (Output)

status As above. (Output)

- 113 - 03/07/82

Name: forum\_mgr\_Sterminate

The following is for cleaning up after forum\_mgr\_Sinitiate. It unlocks the forum if it is locked. It traps faults. It eats null pointers. It hacks its own validation level. In nulls its arguments. There is no error code because nothing can go wrong that doesn't kill your process, and that is an act of God and the initializer, not this module.

Usage:

dcl forum\_mgr\_Sterminate entry (ptr, ptr);

call forum\_mgr\_\$terminate (forum\_control\_ptr, proceedings\_ptr);

where

forum\_control\_ptr As above (Input/Output)

proceedings\_ptr As above. (Input/Output)

03/07/82